# **Hit Finders and Peak Finders (Advanced)**

## **Documentation**

- Hit and Peak Finding Algorithms
- auto-generated documentation for module Algos.PyAlgos

## **Example of hit/peak finders**

Script ex\_peak\_finder\_01.py

```
import psana
ds = psana.DataSource('exp=xpptut15:run=54:smd')det = psana.Detector('cspad', ds.env())
##------------------------------
# peak-finder initialization
from ImgAlgos. PyAlgos import PyAlgos
import numpy as np
winds = [(s, 0, 185, 0, 388) for s in (0,1,7,8,9,15,16,17,23,24,25,31)]mask = np.ones((32, 185, 388))alg = PyAlgos(windows=winds, mask=mask, pbits=0)
alg.set_peak_selection_pars(npix_min=2, npix_max=50, amax_thr=10, atot_thr=20, son_min=5)
##-----------------------------
hdr = 'Seg Row Col Npix Amax
                                        Atot rcent ccent rsigma csigma '+\
     'rmin rmax cmin cmax
                            bkgd rms
                                              son'
fmt = '%3d %4d %4d %4d %8.1f %8.1f %6.1f %6.1f %6.2f %6.2f %4d %4d %4d %6.2f %6.2f %6.2f
##-----------------------------
for nevent, evt in enumerate(ds.events()):
   if nevent>5 : break
   print(f"{80*'_':s}\nEvent {nevent:d}") # (80*'', nevent)
   nda = det.calib(ev)print(f'Calibrated data shape: {nda.shape} {nda.dtype}') # (nda.shape, nda.dtype)
    # hit-finders
    thr = 20numpix = alg.number_of_pix_above_thr(nda, thr)
    totint = alg.intensity of pix above thr(nda, thr)print(f' \{numpix:d\}) pixels have intensity above threshold = {thr:5.1f}') # (numpix, thr)
   print(f'\{\text{to} t.1f\}) is a total intensity in pixels above threshold ={thr:5.1f})' # (totint, thr)
    # get 2-d array of peak parameters
   peaks = alg.peak_finder_v1(nda, thr_low=5, thr_high=30, radius=5, dr=0.05)
    #peaks = alg.peak_finder_v2(nda, thr=12, r0=5.0, dr=0.05)
    #peaks = alg.peak_finder_v3(nda, rank=3, r0=5.0, dr=0.05)
   print ('Array of peak parameters shape: %s dtype: %s' % (peaks.shape, nda.dtype))
   print(hdr)for peak in peaks :
       seg, row, col, npix, amax, atot, rcent, ccent, rsigma, csigma, \
       rmin, rmax, cmin, cmax, bkgd, rms, son = peak[0:17]
       print(fmt % (seg, row, col, npix, amax, atot, rcent, ccent, rsigma, csigma, \
                     rmin, rmax, cmin, cmax, bkgd, rms, son))
```
#### includes examples for two hit-finders

- numpix = alg.number\_of\_pix\_above\_thr(nda, thr)
- totint = alg.intensity\_of\_pix\_above\_thr(nda, thr)

#### and three peak-finders

- peaks = alg.peak\_finder\_vl(nda, thr\_low=5, thr\_high=30, radius=5, dr=0.05)
- peaks =  $alg.peak\_finder_v2(nda, thr=12, r0=5.0, dr=0.05)$
- $\bullet$  peaks = alg.peak\_finder\_v3(nda, rank=3, r0=5.0, dr=0.05)

When run, it does necessary initialization, loops over events, finds peaks and prints them like:

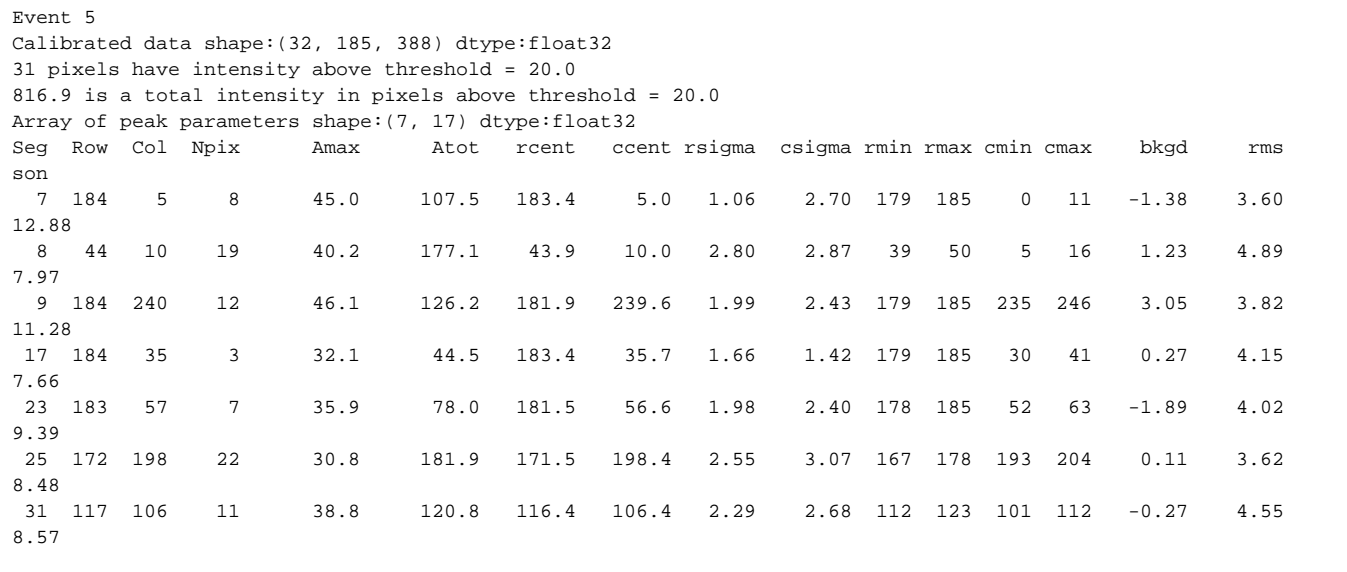